# **Dynamische Speicherverwaltung 178**

- Anders als in Java gibt es keine automatisierte Speicherverwaltung, die unbenötigte Speicherflächen automatisch freigibt.
- Entsprechend muss in C Speicher nicht nur explizit belegt, sondern auch explizit freigegeben werden.
- Dies ist recht fehleranfällig.
- Hinzu kommt, dass Speicherflächen zunächst nicht mit Datentypen verbunden sind. Sie müssen aufgeteilt, verwaltet und Zeiger müssen je nach Bedarf konvertiert werden. Entsprechend fehlt hier die Sicherheit des Typsystems.
- Zum Ausgleich dafür lässt sich eine Speicherverwaltung in C selbst schreiben.

# **Funktionen der C-Standardbibliothek 179**

**void**∗ calloc(size\_t nelem, size\_t elsize)

Belegt Speicher für nelem Elemente der Größe elsize und initialisiert diesen mit 0. Im Erfolgsfall wird der Zeiger darauf geliefert, ansonsten 0.

**void**<sup>∗</sup> malloc(size t size)

Belegt Speicher für ein Objekt, das size Bytes benötigt. Im Erfolgsfall wird der Zeiger darauf geliefert, ansonsten 0.

**void** free(**void**∗ ptr)

Hier muss ptr auf eine zuvor belegte, jedoch noch nicht freigegebene Speicherfläche verweisen. Dann gibt free diese Fläche zur andersweitigen Nutzung wieder frei.

**void**∗ realloc(**void**∗ ptr, size\_t size)

Versucht, die Größe der Speicherfläche, auf die ptr verweist, auf size Bytes anzupassen. Im Erfolgsfalle wird ein Zeiger auf die (möglicherweise neue) Speicherfläche zurückgeliefert, ansonsten 0.

**void**<sup>∗</sup> aligned alloc(size t alignment, size t size)

Neu eingeführt in C11, berücksichtigt Adresskanten.

#### **Eine einfache lineare Liste 180**

reverse.c

```
#include <stdio.h>
#include <stdlib.h>
/* lineare Liste ganzer Zahlen */
typedef struct element {
  int i;
   struct element* next;
} element;
int main() {
   element* head = 0;
   int i;
   /* Zahlen einlesen und in der Liste
      in umgekehrter Reihenfolge ablegen */
   while ((scanf("%d", k)) == 1)element* last = (element*) calloc(1, sizeof(element));
      if (\text{last} == 0) {
         fprintf(stderr, "out of memory!\n"); exit(1);
      }
      last->i = i: last->next = head; head = last:
   }
   /* Zahlen aus der Liste wieder ausgeben */
   while (head != 0) {
      printf("%d\n", head->i);
      head = head->next;
   }
}
```
#### **Eine einfache lineare Liste 181**

```
reverse.c
```

```
element* last = (element*) calloc(1, sizeof(element));
if (\text{last} == 0) {
   fprintf(stderr, "out of memory!\n"); exit(1);
}
```
- calloc wird hier darum gebeten, für ein Element der Größe **sizeof**(element) Speicher zu belegen.
- Das entspricht element last  $=$  **new** element() in Java.
- Falls der gewünschte Speicher nicht belegt werden kann, wird ein 0-Zeiger zurückgeliefert. Entsprechend ist in C immer ein anschließender Test auf 0 erforderlich.
- Wenn es klappt, wird durch calloc die Speicherfläche mit Nullen initialisiert.
- calloc liefert den generischen Zeiger **void**∗ zurück. Dieser ist zu allen anderen Zeigern kompatibel. Der Cast-Operator (element∗) macht diese Typkonvertierung hier explizit.

reverse.c

```
element* last = (element*) malloc(sizeof(element));
if (\text{last} == 0) {
   fprintf(stderr, "out of memory!\n"); exit(1);
}
```
- Alternativ kann auch *malloc* aufgerufen werden.
- malloc erwartet jedoch nur die Gesamtgröße der belegenden Speicherfläche in Bytes und unterlässt die Initialisierung.
- Der Inhalt des neuen Objekts ist deswegen im Erfolgsfall vollkommen uninitialisiert.

### **Fehlerbehandlung 183**

```
void* my_calloc(size_t nelem, size_t elsize) {
  void* ptr = calloc(nelem, elsize);
   if (ptr) return ptr; /* alles OK */
   /* Fehlerbehandlung: */
  fprintf(stderr, "out of memory -- aborting!\n\cdot");
   /* Termination mit core dump */
   abort();
}
```
- Die Behandlung des Falls, dass ein 0-Zeiger zurückgeliefert wird, sollte nie vergessen werden.
- Wem das zu mühsam erscheint, kann diese Überprüfung in eine separate Funktion auslagern wie my calloc in diesem Fall.

# **Triviale Speicherverwaltung 184**

```
char bigmem[8192]; /* hoffentlich ausreichend */
char* bigmem_free = bigmem;
void* alloc(size_t nbytes) {
  if (bigmem free + nbytes >= bigmem + sizeof bigmem) {
      return 0; /* kein Speicher mehr da */
   }
  void* p = bigmem free;bigmem_free += nbytes;
  return p;
}
```
- Eine triviale Speicherverwaltung, die nur Speicher aus einer Fläche abgibt, ohne freiwerdenden Speicher entgegennehmen zu können, ist einfach zu implementieren.
- Hier dient das große Array bigmem als Speicher-Reservoir.
- Der Zeiger bigmem free zeigt auf den Bereich aus dem Array, der noch nicht vergeben ist. Alles davor wurde bereits vergeben. Zu Beginn wird der Zeiger auf den Anfang des großen Arrays gesetzt.

# **Triviale Speicherverwaltung 185**

```
char bigmem[8192]; /* hoffentlich ausreichend */
char* bigmem_free = bigmem;
void* alloc(size_t nbytes) {
  if (bigmem_free + nbytes >= bigmem + sizeof bigmem) {
     return 0; /* kein Speicher mehr da */
   }
  void* p = bigmem_free;
  bigmem_free += nbytes;
  return p;
}
```
- Wenn es in der Speicherverwaltung darum geht, Adressarithmetik zu verwenden, dann wird **char**∗ als Zeigertyp benutzt, da ein **char** die Größe eines Bytes hat, d.h. **sizeof**(**char**)== 1.
- (Theoretisch legt der Standard nur fest, dass ein Byte mindestens 8 Bits hat. Prinzipiell kann ein Byte größer sein, aber der Standard definiert fest, dass ein Byte im Sinne des Standards von **char** repräsentiert wird und dass **sizeof**(**char**)== 1 gilt.)
- Entsprechend ist **char** die kleinste adressierbare Größe.

badalign.c

```
char* cp = alloc(sizeof(char));\text{int*} ip = alloc(sizeof(int));
if (cp && ip) {
   * cp = 'x'; * ip = 1;
} else {
   fprintf(stderr, "alloc failed\n");
}
```
- Was passiert, wenn wir über alloc unterschiedlich große Objekte anfordern?
- Dann zeigt ip auf einen ungeraden Wert!
- Manchen Plattformen macht das nichts aus, andere hingegen akzeptieren dies nicht:

```
clonard$ badalign
Bus Error (core dumped)
clonard$
```
- Manche Architekturen erlauben keinen Zugriff auf größere Datentypen wie etwa **int** oder **double**, wenn sie an irgendwelchen ungeraden Adressen liegen.
- Die SPARC-Architektur beispielsweise besteht darauf, dass **int**-Variablen auf durch vier teilbaren Adressen liegen und **long long int** oder **double** auf durch acht teilbare Adressen.
- Andere Architekturen sind diesbezüglich großzügiger (wie etwa die x86-Plattform), aber mitunter ist die Zugriffszeit größer, wenn keine entsprechend ausgerichtete Adresse benutzt wird.
- Wenn es wegen eines Alignment-Fehlers zu einem Absturz kommt, wird das als "Bus Error" bezeichnet (mit Verweis auf den Systembus, der sich geweigert hat, auf ein Objekt an einer nicht ausgerichteten Adresse zuzugreifen).
- Eine Speicherverwaltung muss darauf Rücksicht nehmen.

[alignment.c](http://www.mathematik.uni-ulm.de/sai/ws15/soft1/examples/alignment.c)

#include <stdio.h> #include <stdalign.h> int main() { printf("alignment for char: %zd\n", alignof(char)); printf("alignment for int: %zd\n", alignof(int)); printf("alignment for long long int: %zd\n", alignof(long long int)); printf("alignment for double: %zd\n", alignof(double)); printf("alignment for double [10]: %zd\n", alignof(double [10])); }

• Seit dem aktuellen Standard (C11) gibt es in C den **alignof**-Operator. Zu beachten ist, dass dieser den **#include** <stdalign.h>-Header benötigt.

```
thales$ ./alignment
alignment for char: 1
alignment for int: 4
alignment for long long int: 8
alignment for double: 8
alignment for double [10]: 8
thales$
```

```
void* alloc(size_t nbytes, size_t align) {
  char* p = bigmem\_free;p = (char*) (((uintptr_t) p + align - 1) & \sim(align - 1));
   if (p + nbytes \geq bigmem + sizeof bigmem) {
      return 0; /* kein Speicher mehr da */
   }
   bigmem free = p + nbytes;
  return p;
}
```
- Das Problem kann durch einen zusätzlichen Parameter mit der gewünschten Ausrichtung gelöst werden. Hier: align.
- Der Zeiger p wird dann auf die nächste durch align teilbare Adresse gesetzt unter der Annahme, dass align eine Zweierpotenz ist.

 $p = (char*)$  (((uintptr t)  $p + align - 1)$  &  $\sim$ (align - 1));

$$
\& \sim(\text{align} - 1)
$$
  
(
$$
(\text{uintptr}\_\text{t})p + \text{align} - 1
$$

 $(uintptr_t)p$  konvertiere p in eine ganze Zahl align  $-1$  setzt die n niedrigswertigen Bits, wobei  $n =$  $log_2$ (align)

- $\sim$ (align  $-1$ ) bildet das Komplement davon, d.h. alle Bits außer den n niedrigstwertigen sind gesetzt blendet die n niedrigswertigen Bits weg
	- 1 die Addition stellt sicher, dass das Resultat nicht kleiner wird durch das Wegblenden von Bits

Das setzt voraus, dass align eine Zweierpotenz ist. Davon ist bei Alignment-Größen immer auszugehen.

```
#define NEW(T) alloc(sizeof(T), alignof(T))
char* cp = NEW(char); printf("cp = \gamma_p\in \mathbb{R}; cp);<br>int* ip = NEW(int); printf("ip = \gamma_p\in \mathbb{R}; ip);
                         printf("ip = \gammap\n", ip);
char* cp2 = NEW(char); printf("cp2 = \phi \n\rightharpoonupn", cp2);
char* cp3 = NEW(char); printf("cp3 = \gammap\n", cp3);
double* dp = NEW(double); printf("dp = \gamma_p\n\cdot n", dp);
thales$ goodalign
cp = 8049ba0ip = 8049ba4cp2 = 8049ba8
cp3 = 8049ba9
dp = 8049bb0
thales$
```
- calloc, malloc und realloc haben jedoch keine align-Parameter.
- In der Praxis wird die Größe des gewünschten Datentyps und die maximal vorkommende Alignment-Größe (typischerweise die von **double**) in Betracht gezogen.
- Beginnend ab C11 steht auch

**void**∗ aligned\_alloc(size\_t alignment, size\_t size);

zur Verfügung. Hierbei muss alignment eine vom System tatsächlich verwendete Alignment-Größe sein und size ein Vielfaches von alignment.

#### **Virtueller Adressraum 193**

- Wenn ein Prozess unter UNIX startet, wird zunächst nur Speicherplatz für den Programmtext (also den Maschinen-Code), die globalen Variablen, die Konstanten (etwa die von Zeichenketten) und einem Laufzeitstapel (Stack) angelegt.
- All dies liegt in einem sogenannten virtuellen Adressraum (typischerweise mit 32- oder 64-Bit-Adressen), den das Betriebssystem einrichtet.
- Die Betonung liegt auf virtuell, da die verwendeten Adressen nicht den physischen Adressen entsprechen, sondern dazwischen eine durch das Betriebssystem konfigurierte Abbildung durchgeführt wird.
- Diese Abbildung wird nicht für jedes einzelne Byte definiert, sondern für größere Einheiten, die Kacheln (page).

### **Virtueller Adressraum 194**

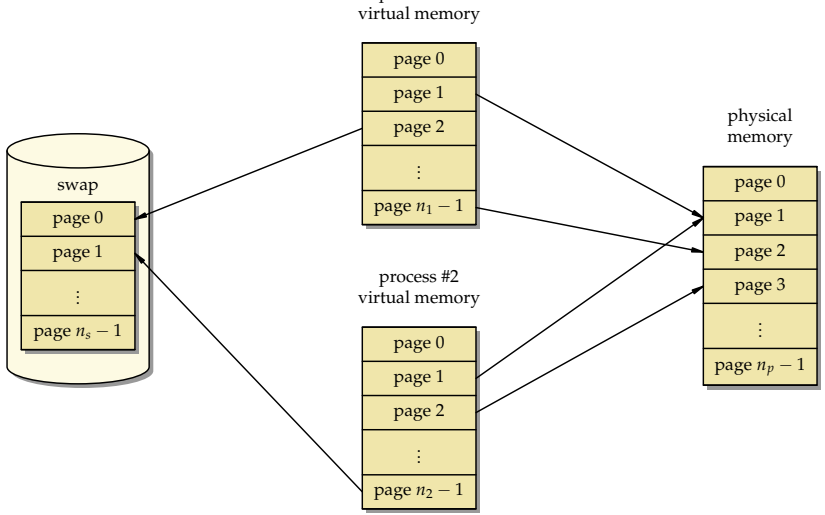

process #1

### **Größe einer Kachel 195**

[getpagesize.c](http://www.mathematik.uni-ulm.de/sai/ws15/soft1/examples/getpagesize.c)

```
#include <stdio.h>
#include <unistd.h>
int main() {
   printf("page size = \lambda d \nightharpoonup", getpagesize());
}
```
• Die Größe der Kacheln ist plattformabhängig und kann mit Hilfe des Systemaufrufs getpagesize() ermittelt werden.

```
thales$ uname -a
SunOS thales 5.10 Generic_147441-09 i86pc i386 i86pc
thales$ getpagesize
page size = 4096
thales$
clonard$ uname -a
SunOS clonard 5.10 Generic_144500-19 sun4u sparc SUNW,A70
clonard$ getpagesize
page size = 8192
clonard$
```
## **Abbildung virtueller Adressen 196**

• Sei [0*,* <sup>2</sup> <sup>n</sup> − 1] der virtuelle Adressraum, P = 2<sup>m</sup> die Größe einer Kachel und

 $M: [0, 2^{n-m}-1] \to \mathbb{N}_0$ 

die Funktion, die eine Kachelnummer in die korrespondierende physische Anfangsadresse abbildet.

• Dann lässt sich folgendermaßen aus der virtuellen Adresse  $a_{virt}$  die zugehörige physische Adresse  $a_{phys}$  ermitteln:

$$
a_{phys} = M(a_{virt} \text{ div } P) + a_{virt} \text{ mod } P
$$

- Die Funktion M wird von der zur Hardware gehörenden MMU (memory management unit) implementiert in Abhängigkeit von Tabellen, die das Betriebssystem konfigurieren kann.
- Für weite Teile des Adressraums bleibt M jedoch undefiniert. Ein Versuch, über einen entsprechenden Zeiger zuzugreifen, führt dann zu einem Abbruch des Programms (segmentation violation).

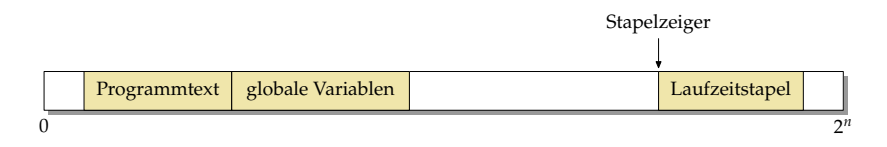

- Wie der Adressraum zu Beginn belegt wird, liegt in der Freiheit des Betriebssystems bzw. des ld.
- Fast immer bleibt die Adresse 0 unbelegt, damit Versuche, auf einen 0-Zeiger zuzugreifen, zu einem Fehler führen. Ebenso bleibt der ganz hohe Bereich bei 2<sup>n</sup> frei.
- Der Programmtext und die globalen Variablen liegen normalerweise in der Nähe, sind aber unterschiedlich konfiguriert (read-only/executable und read/write).
- Der Laufzeitstapel (Stack) wird davon getrennt konfiguriert, damit er genügend Platz hat zu wachsen, typischerweise von hohen zu niedrigen Adressen.

### **Aufteilung des Adressraums 198**

```
#include <stdio.h>
extern void etext; extern void edata; extern void end;
int global[1000] = \{1\}; // some global initialized data
int main() { char local;
   printf("etext -> %p\n", &etext); printf("edata -> %p\n", &edata);
   printf("end \rightarrow %p\n", &end); printf("main \rightarrow %p\n", main);
   printf("global -> %p\n", global); printf("local -> %p\n", &local);
}
```
• Bei traditionellen *Id-Konfigurationen werden die Symbole etext, edata* und end definiert, die entsprechend auf das Ende des Programmtexts, das Ende der initialisierten Daten und das Ende der uninitialisierten Daten verweisen.

clonard\$ ./end etext  $\rightarrow$  106f4 edata -> 2187c end -> 218a8 main -> 105e8 global -> 208dc local -> ffbff67f clonard\$

[end.c](http://www.mathematik.uni-ulm.de/sai/ws15/soft1/examples/end.c)

## **Aufteilung des Adressraums 199**

![](_page_21_Picture_101.jpeg)

- Solange ein Prozess noch läuft, kann auf Solaris mit Hilfe des pmap-Programms der virtuelle Adressraum aufgelistet werden.
- Links steht in Hex jeweils die Anfangsadresse, dann in dezimal die Zahl der belegten Kilobyte, dann die Zugriffsrechte ( $r = read$ ,  $w = write$ , e  $=$  executable) und schließlich, sofern vorhanden, die in den Adressraum abgebildete Datei.

Zur vierten Spalte:

.../endpause Das ausführbare Programm, das gestartet wurde.

- $\frac{1}{10}$ /lib $\frac{1}{10}$ . Dynamisch ladbare C-Bibliothek, "so" steht dabei für shared object, die "1" dient als Versionsnummer.
	- /lib/ld.so.1 Dynamisches Ladeprogramm (war notwendig, um /lib/libc.so.1 zu laden).
		- [stack] Bis zu einem gewissen Limit automatisch wachsender Stack.

[anon] Durch die Speicherverwaltung belegter Speicher.

# **Speicher vom Betriebssystem 201**

- Jede dynamische Speicherverwaltung benötigt einen Weg, mehr Speicher vom Betriebssystem anzufordern und diesen in einen bislang ungenutzten Bereich des virtuellen Adressraums abzubilden.
- Dafür gibt es im POSIX-Standard zwei Systemaufrufe:
	- $\triangleright$  shrk der traditionelle Ansatz: einfach, aber nicht flexibel
	- $\triangleright$  mmap sehr flexibel, aber auch etwas komplizierter
- Gearbeitet wird in jedem Fall mit ganzen Kacheln.
- Eine Rückgabe von Speicher scheitert normalerweise an der Fragmentierung. Bei C findet das normalerweise nicht statt, d.h. der belegte Speicher wächst selbst bei einem gleichbleibenden Speichernutzungsumfang dank der zunehmenden Fragmentierung langsam aber stetig.

![](_page_24_Figure_2.jpeg)

- Der Break ist eine vom Betriebssystem verwaltete Adresse, die mit Hilfe der Systemaufrufe brk und sbrk manipuliert werden kann.
- brk spezifiziert die absolute Position des Break, sbrk verschiebt diese relativ.
- Zu Beginn zeigt der Break auf den Anfang des Heaps, konventionellerweise liegt dieser hinter den globalen Variablen.
- Durch das Verschieben des Breaks zu höheren Adressen kann dann Speicher belegt werden.

```
reverse.c
```

```
typedef struct buffer {
  struct buffer* next;
  size_t size; // size of the buffer pointed to by buf
   size_t left; // number of bytes left in buf
  char* buf; // points to free area behind struct buffer
     // [buf + left .. buf + size) is filled
 Buffer:
```
- *sbrk* liefert jeweils einen Zeiger auf den neuen Speicherbereich (ähnlich wie malloc, aber sbrk arbeitet nur mit Kacheln).
- Aufgabe ist es hier, beliebig lange Zeilen zu drehen. Gelöst wird dies durch eine lineare Liste von Puffern, die jeweils eine Kachel belegen.
- Um eine neu angelegte Kachel strukturiert verwenden zu können, wird hier eine Puffer-Struktur definiert.
- Die Struktur liegt jeweils am Anfang einer Kachel, der freie Rest wird für den Puffer-Inhalt, also den teilweisen Inhalt einer umzudrehenden Zeile belegt.

```
reverse.c
```

```
void print_buffer(Buffer* bufp) {
   while (bufp) {
      printf("%.*s", bufp->size - bufp->left, bufp->buf + bufp->left);
      \text{bufp} = \text{bufp->next};}
}
```
- print buffer geht durch die lineare Liste der Puffer, die für (eine vielleicht sehr lange) Zeile angelegt worden sind.
- size gibt jeweils an, wie groß der Puffer ist, left wieviel Bytes noch frei sind.
- Entsprechend ist der Bereich von *left* bis size gefüllt.

```
size_t pagesize = getpagesize();
Buffer* head = 0; // head of our linear list of buffers
Buffer* tail = 0; // tail of the list (first allocated)
Buffer* free = 0; // list of free buffers which can be recycled
char* cp;
int ch;
while ((ch = getchar()) := EOF) {
   if (ch == 'n') {
      // print buffer and release current chain of buffers
  \} else \{// allocate buffer, if necessary, and add ch to it
   }
}
if (head) print_buffer(head);
```
- Die Zeiger head und tail zeigen auf die lineare Liste von Puffern für die aktuelle Zeile.
- Der Zeiger *free* zeigt auf die lineare Liste ungenutzter Puffer, die erneut verwendet werden können.
- Bei Zeilentrennern und am Ende wird jeweils die Liste der Puffer mit print buffer ausgegeben.

reverse.c

```
reverse.c
if (ch == ' \n'') {
   // print buffer and release current chain of buffers
  print_buffer(head); putchar('\n');
  if (tail) {
      // add them to the free list of buffers
     tail->next = free; free = head;
     head = 0: tail = 0:
   }
} else {
  // allocate buffer, if necessary, and add ch to it
}
```
- Bei einem Zeilentrenner wird die aktuelle lineare Liste der Puffer ausgegeben.
- Danach wird diese Liste freigegeben, indem sie in den Anfang der free-Liste eingefügt wird.

```
reverse.c
if (ch == ' \n\'') {
  // print buffer and release current chain of buffers
} else {
  // allocate buffer, if necessary, and add ch to it
  if (!head || head->left == 0) {
     Buffer* bufp;
     if (free) {
         // take new buffer from our list of free buffers
         bufp = free; free = free->next;
     } else {
         // allocate a new buffer
         bufp = (Buffer*) sbrk(pagesize);
         if (bufp == (void*) -1)perror("sbrk"); exit(1);
         }
      }
     bufp-\geqnext = head:
     bufp->size = pagesize - sizeof(struct buffer);
     bufp->left = bufp->size;
      bufp->buf = (char*)bufp + sizeof(struct buffer);
     head = buffer:
      if (!tail) tail = bufp;
      cp = bufp->buf + bufp->size;
   }
  *--cp = ch; --head->left;}
```
reverse.c

```
allocate a new buffer
bufp = (Buffer*) sbrk(pagesize);
if (bufp == (void*) -1) {
   perror("sbrk"); exit(1);
}
```
- sbrk verschiebt den Break um die angegebene Anzahl von Bytes. Diese sollte sinnvollerweise ein Vielfaches der Kachelgröße sein. Hier wird jeweils genau eine Kachel belegt.
- Im Fehlerfall liefert sbrk den Wert (**void**∗)−1 zurück (also nicht den Nullzeiger!).
- Wenn es geklappt hat, wird der alte Wert des Breaks geliefert. Das ist aber auch gleichzeitig der Beginn der neu belegten Speicherfläche, den wir danach nutzen können.

```
bufp->next = head;bufp->size = pagesize - sizeof(struct buffer);bufp->left = bufp->size;
bufp-\lambda buf = (char*)bufp + sizeof(struct buffer);head = buffer;if (!tail) tail = bufp;
cp = buffer->buf + bufp->size;
```
- Diese Zeilen initialisieren den neu angelegten Puffer und fügen diesen an den Anfang der linearen Liste ein.
- Die Puffer-Datenstruktur wird an den Anfang der Kachel gelegt. Der Rest der Kachel wird dem eigentlichen Puffer-Inhalt gewidmet, auf den buf zeigt.
- Die Position von buf wird mit Hilfe der Zeigerarithmetik bestimmt, wobei es entscheidend ist, dass zuerst bufp in einen **char**-Zeiger konvertiert wird, bevor die Größe der Puffer-Struktur addiert wird. Alternativ wäre aber auch  $bufp->buf = (char*) (bufp + 1)$ denkbar gewesen.

reverse.c

# **Aufteilung von Speicherflächen 210**

- Das Beispiel zeigte, wie größere Speicherflächen (etwa Kacheln) beschafft werden und wie diese danach mit einzelnen Datenstrukturen belegt werden.
- Dies ist grundsätzlich in C möglich, wenn auf das Alignment geachtet wird. In diesem Fall war das trivial, weil der Anfang einer Kachel ausreichend ausgerichtet ist und hinter der Datenstruktur für den Puffer nur ein **char**-Array kam, das keine Alignment-Anforderungen hat.
- Eine Speicherverwaltung arbeitet ebenfalls mit größeren Speicherflächen, in denen sowohl die Verwaltung der Speicherflächen als auch die ausgegebenen Speicherbereiche integriert sind.